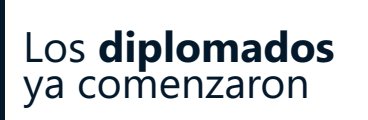

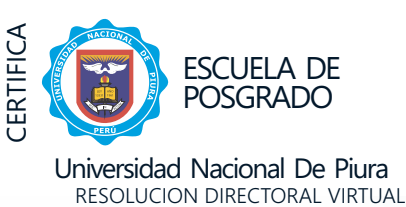

**N°002-2023 EPG-UNP**

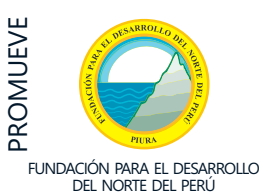

**www.cacperu.com <sup>|</sup> info@cacperu.com RUC: 20600673310** 

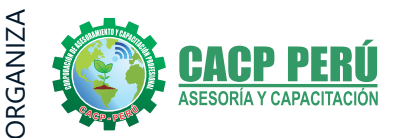

## **GESTIÓN DE PROYECTOS CON:**

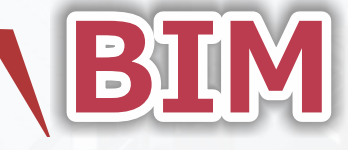

USO DE SOFTWARE: ARCHICAD NAVISWORKS

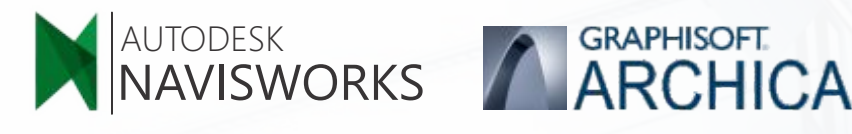

**CORPORACION DE ASESORAMIENTO Y CAPACITACION PROFESIONAL C.A.C.P. S.R.L.**

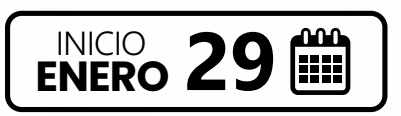

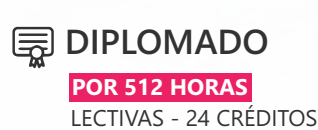

# **Información General**

## **Gestion de Proyectos con BIM**

**Inicio:**

29 de enero de 2023

- $\begin{bmatrix} 0 & 0 \\ 0 & 0 \end{bmatrix}$ **Duración:** 5 Meses
- **Créditos:** 24
- **Certifica** Escuela de Posgrado  **Universidad Nacional de Piura**

## **Modalidad:**

**E-LEARNING** (Clases grabadas)

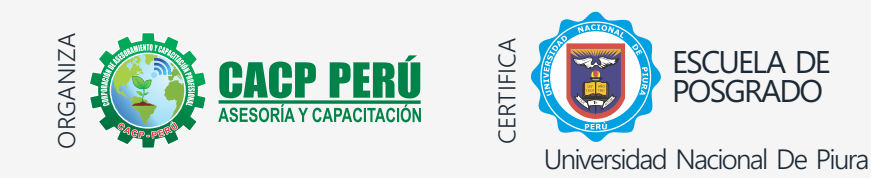

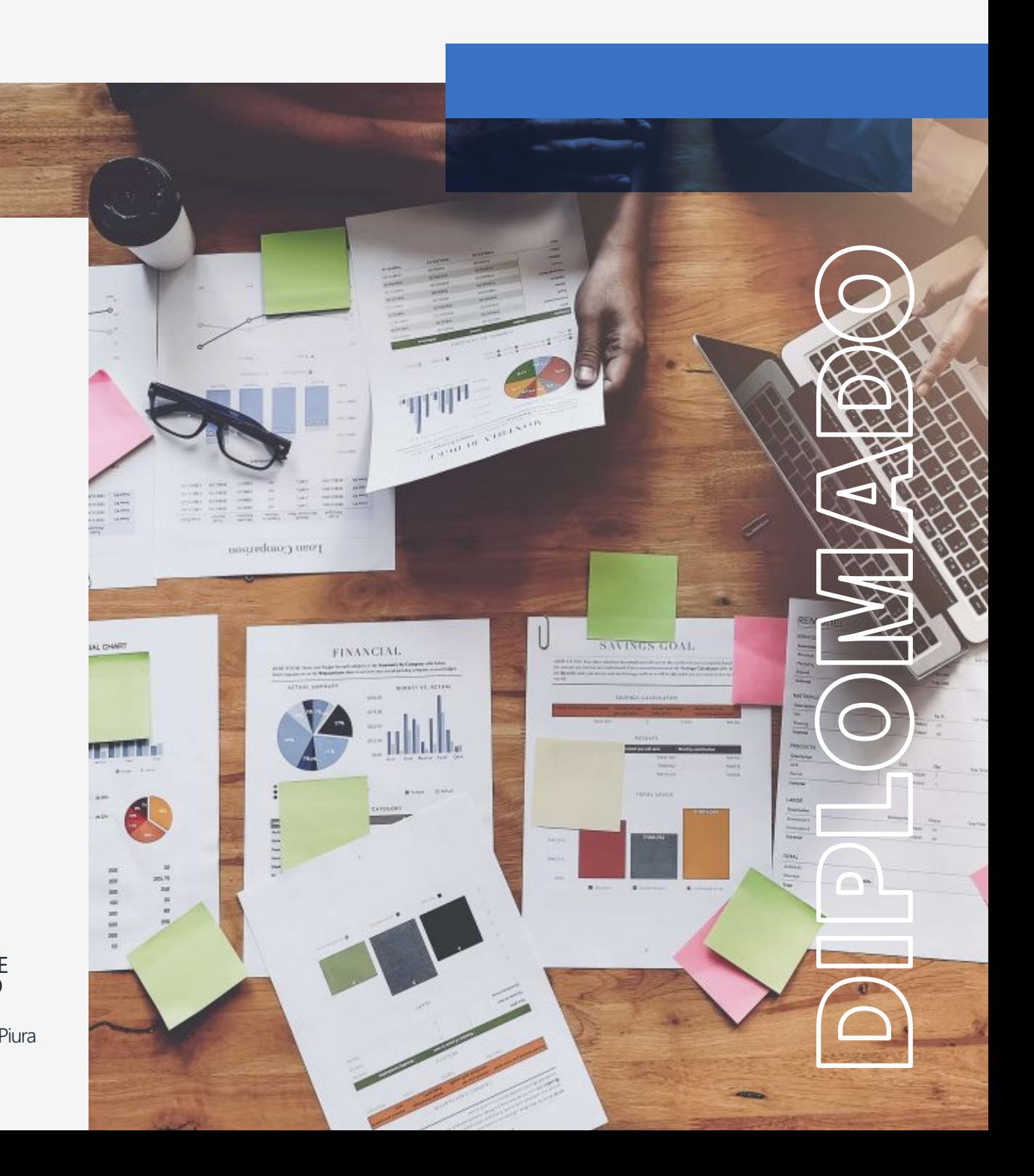

**CAPACITACIÓN - CONSULTORÍA - INHOUSE**

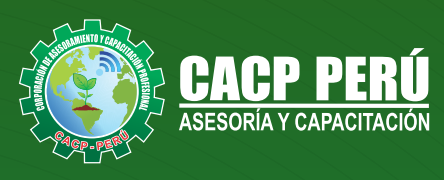

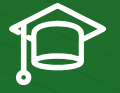

## » **PRESENTACIÓN**

Autodesk® Navisworks® es una poderosa solución para la revisión de proyectos de ingeniería que soporta la coordinación, análisis y comunicación del diseño y procesos constructivos. Permite Integrar en único modelo integral del proyecto en 3D, modelos creados en diferentes fuentes, ya sean modelos BIM,prototipos digitales y/o diseños de plantas de procesamiento. Provee herramientas de análisis y administración de interferencias, ayudando a los profesionales del diseño y la construcción a anticipar y evitar potenciales problemas antes de que la construcción se inicie, minimizando costosos atrasos y reprogramaciones. Navisworks combina la coordinación del modelo con el Gantt y costos del proyecto para generar simulaciones y análisis de tiempo y costo. Cree modelos completes de un proyecto, que posteriormente pueden ser

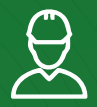

## » **DIRIGIDO A**

Arquitectos, ingenieros, dibujantes, proyectistas, constructores, paisajistas, urbanistas y en general las personas involucradas en el proceso de diseño, construcción y/o comunicación de proyectos de ingeniería en general.

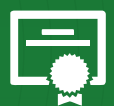

## » **CERTIFICA**

Los participantes que cumplan satisfactoriamente con los requisitos Académicos y Administrativos del programa recibirán la certificación en: "**GESTIÓN DE PROYECTOS BIM**", expedido por la Escuela de Posgrado de la Universidad Nacional de Piura.

**INCLUYE: TALLER DE PREPARACIÓN PARA OBTENER LA CERTIFICACIÓN SCRUM FOUNDATIONS PROFESSIONAL CERTIFICATE (SFPC) - (Spanish)**

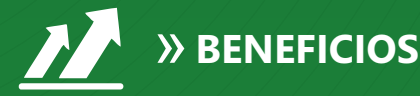

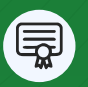

Diploma expedido por la Escuela de Posgrado de la<br>Diversidad Nacional de Piur Universidad Nac **UNIVERSIDAD ACREDITADA UNP**

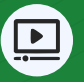

Audio y video en alta definición FHD

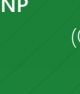

Tutoría permanente con los mejores ponentes.

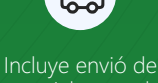

materiales a todo el Perú hasta su domicilio (Olva Courier)

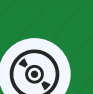

Videoconferencias en formato DVD calidad FHD.

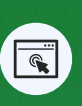

Horarios flexibles de acuerdo a tus necesidades a través del campus virtual (las 24h / 7d )

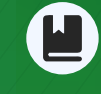

Material Impreso Pioneer.

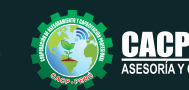

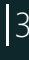

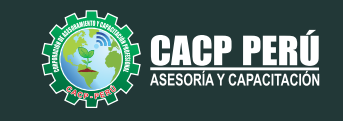

## **TEMARIO**

**MÓDULO I**

29/01/2023 - 12/02/2023 - 26/02/2023

#### **MODELADO DE CONJUNTO HABITACIONAL DE 8 BLOQUES DE 12 PISOS.**

#### **TEMA 01: INTRODUCCIÓN**

- Introducción a la plataforma Building Information Modeling (BIM)
- $\cdot$  Introducción al programa y a la interfaz de ArchiCAD 22.
- · Navegación y configuración de unidades de trabajo.
- Configuración de unidades de acotación.
- Configuración y uso de redes en el proyecto

#### **TEMA 02: MODELADO DE HERRAMIENTAS BÁSICAS I**

- $\cdot$  Introducción a la plataforma Building Information Modeling (BIM)
- $\bullet$  Introducción al programa y a la interfaz de ArchiCAD 22.
- · Navegación y configuración de unidades de trabajo.
- $\cdot$  Configuración de unidades de acotación.
- Configuración y uso de redes en el proyecto

#### **TEMA 03: DOCUMENTACIÓN BÁSICA PARA EL PROYECTO**

- « Navegación y utilización de los comandos de edición
- Creación de Objetos administrados por la biblioteca del programa.
- Modelado, edición y navegación de propiedades en la creación de Escaleras.
- Modelado, edición y navegación de propiedades en la creación de Rampas.

#### **TEMA 04: DOCUMENTACIÓN BÁSICA PARA EL PROYECTO**

- « Navegación sobre el Administrador de bibliotecas.
- Definición de pisos, alturas y cotas.
- · Modelado, edición y navegación de propiedades en la creación de Cubiertas
- Creación y edición de ejes y sistemas de red.
- Creación y edición de cotas
- Creación y edición de secciones.
- Creación y edición de Alzados exteriores e interiores.
- Creación y edición de Detalles

#### **TEMA 05: DOCUMENTACIÓN BÁSICA PARA EL PROYECTO**

- Creación y navegación sobre las hojas de trabajo.
- $\cdot$  Importación y exportación hacia diferentes formatos (DWG, PDF, IMG, JPGE).
- Trazar y referenciar.
- **•** Generación y edición de elementos 2D.
- **•** Generación y edición de elementos 3D.
- Generación, edición y documentación de elementos de Zonas.

#### **TEMA 06: DOCUMENTACIÓN PARA PRESENTACIÓN**

- **•** Configuración del Conjunto de Plumillas.
- **·** Generación de Combinación de Capas.
- Generación de Master Layout.
- Creación de Planos.
- · Publicador de Planos.
- Visor de Materiales.
- **Creación de nuevos materiales.**
- Opciones de Renderización y métodos de Renderización.

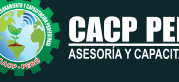

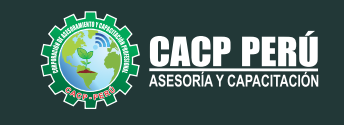

## **TEMARIO MÓDULO II**

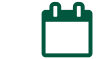

12/03/2023 - 26/03/2023 - 09/04/2023

#### **MODELADO CONSTRUCTIVO PARA DOCUMENTACIÓN EJECUTIVA I**

#### **TEMA 01: MODELADO CONSTRUCTIVO PARA DOCUMENTACIÓN EJECUTIVA I**

- Creación y edición de Materiales de Construcción.
- Creación y edición de elementos de Construcción Compuestos.
- Creación y edición de elementos de Muros Compuestos.
- Creación y edición de elementos de Forjados Compuestos.
- $\cdot$  Modelado, edición y navegación de propiedades en la creación de Vigas.

#### **TEMA 02: MODELADO CONSTRUCTIVO PARA DOCUMENTACIÓN EJECUTIVA II**

- Modelado, edición y navegación de propiedades en la creación de Pilares.
- Modelado, edición y navegación de propiedades en la creación de TrussMarker.
- Modelado, edición y navegación de propiedades en la creación de Perfiles Complejos.
- Modelado, edición y navegación de propiedades en la creación con la Herramienta Forma.

#### **TEMA 03: MODELADO DE HERRAMIENTAS EN FORMAS COMPLEJAS**

- · Modelado, edición y navegación de propiedades en la creación con la Herramienta
- Malla (Curvas de nivel y Topografía).
- Operación con elementos sólidos.
- **Herramientas de Estructura Compleja.**
- Modelado, edición y navegación de propiedades en la creación de Muros Cortina

#### **TEMA 04: DOCUMENTACIÓN EJECUTIVA PARA EL PROYECTO**

- Navegación y administración de vistas de Modelo.
- Combinación de Capas.
- **Combinación de Plumillas.**
- **Escalas de Planos.**
- Ÿ Generación de Vistas 2D.
- **Generación de Vistas 3D**

#### **TEMA 05: PUBLICACIÓN DE PLANOS EN HIPERMODELOS (BIMx)**

- **·** Creación del Hipermodelo
- · Grupos de publicación
- Guardar en formato BIMx
- Navegación en BIMx
- Exportación y navegación del proyecto en teléfonos móviles Forma.

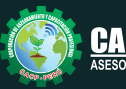

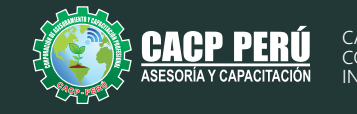

**MODULO III**

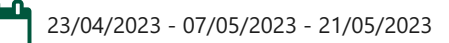

### **MODELADO CONSTRUCTIVO DE INSTALACIONES BÁSICAS (AGUA, DESAGÜE, ELECTRIFICACIÓN)**

#### **TEMA 01: MODELADO CONSTRUCTIVO DE INSTALACIONES BÁSICAS (AGUA, DESAGÜE, ELECTRIFICACIÓN)**

- Barra de Herramientas MFP
- Preferencias MFP
- Sistemas MEP.
- Recorrido de instalaciones MEP Básicas (Agua, Desagüe, Electrificación)

#### **TEMA 02: DOCUMENTACIÓN Y MODELADO CONSTRUCTIVO DE INSTALACIONES COMPLEJAS (MECÁNICAS)**

- Barra de Herramientas MEP
- Preferencias MFP
- Sistemas MEP.
- Recorrido de instalaciones MEP complejas (Mecanicas)
- Documentación del sistema de instalaciones básicas y complejas.
- Detección de y solución de Colisiones

#### **TEMA 03: MODELADO CONSTRUCTIVO PARA DOCUMENTACIÓN ESTRUCTURAS (ACERO DE REFUERZO).**

- Modelado, edición y navegación de estructuras GDL.
- Acero refuerzo en estructuras Verticales.
- Acero refuerzo en estructuras Horizontales.
- Acero refuerzo en estructuras de Escaleras.
- · Acero refuerzo en estructuras de cimentación
- · Documentación de acero de refuerzo.

#### **TEMA 04: CUANTIFICACIÓN Y DOCUMENTACIÓN DEL PROYECTO MEDIANTE LISTADOS Y ESQUEMAS**

- Creación y administración de base de datos.
- « Administración de propiedades.
- Creación y administración de Listados.
- Creación y administración de esquemas
- Creación y administración de listados de elementos.
- Creación y administración de inventarios.
- Exportación de listados y esquemas.

#### **TEMA 05: REHABILITACIÓN / INTEROPERABILIDAD**

- Administración del proyecto mediante Fases de rehabilitación
- $\cdot$  Estilos de cambio de rehabilitación.
- · Importación / Exportación mediante Formato IFC.
- Control de obra mediante las fases de Rehabilitación

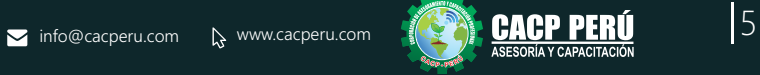

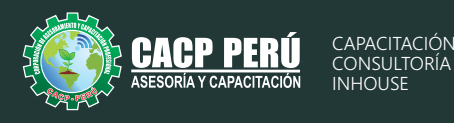

04/06/2023 - 18/06/2023

## **GESTIÓN DE PROYECTOS CON BIM**

#### **TEMA 01 : GESTIÓN DE PROYECTOS CON BIM: INICIO Y PLANIFICACIÓN**

- Etapa de conceptualización.
- Gestión de los interesados del proyecto.
- · Planificación del Alcance del Proyecto.
- · Planificación de la gestión de la calidad del proyecto.
- · Planificación de los RRHH.
- **Gestión de Comunicaciones.**

#### **TEMA 02 : GESTIÓN DE PROYECTOS CON BIM: EJECUCIÓN, MONITOREO Y CONTROL**

- · Uso del BIM para la residencia de Obra.
- · Uso del BIM para la supervisión de Obra
- Control integrado de Cambios

#### **TEMA 03 : GENERACIÓN DE HABILITACIONES URBANAS**

- · Elaboración de la habilitación urbana del conjunto habitacional.
- « Generación de planos de lotización, con el uso de herramientas avanzadas.
- Generación de planos de vías, con el uso de herramientas avanzadas.
- Generación de planos de red eléctrica, con el uso de herramientas avanzadas.
- Generación de planos de red de saneamiento, con el uso de herramientas avanzadas.
- Generación de planos topográficos, con el uso de herramientas avanzadas.
- Generación de planos de ubicación y localización, con el uso de herramientas avanzadas

#### **TEMA 04 : SIMULADOR DE OBRA Y ARQUITECTURA 4D (NAVISWORKS)**

- · Introducción a la interfaz de Navisworks.
- · Importación mediante formato IFC.
- Creación de EDTs para el proyecto.

953620444 - 918343626 - 932323968

- · Elaboración de Tareas para programación de Obra.
- · Vinculación de Tareas.
- · Elaboración de video de simulación de Construcción según programa de Obra.

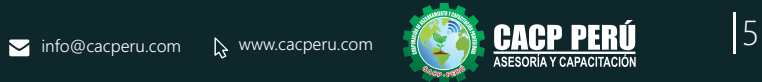

www.cacperu.com

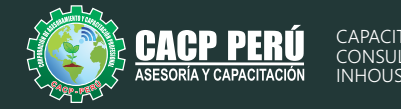

## **INVERSIÓN:**

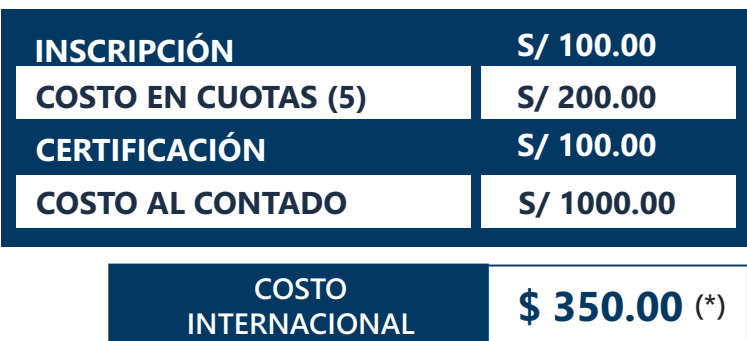

\* Este pago se realiza por por WESTERN UNION y MoneyGram \* Se entrega el diploma en físico y videoconferencias en formato DVD

## **MEDIO DE PAGO:**

## BANCO DE CRÉDITO DEL PERÚ

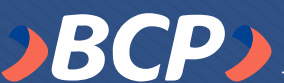

N° CUENTA CORRIENTE EN SOLES:

**310-2283477035**

Titular de la Cuenta:  **CORPORACIÓN DE ASESORAMIENTO Y CAPACITACIÓN PROFESIONAL C.A.C.P. S.R.L**

**\*En caso de realizar pago mediante el banco adicionar S/. 7.50 por cada Transacción**

# **Interbank**

**6203001670984** N° CUENTA CORRIENTE EN SOLES:

Titular de la Cuenta:

**CORPORACIÓN DE ASESORAMIENTO Y CAPACITACIÓN PROFESIONAL C.A.C.P. S.R.L \*En caso de realizar pago mediante el banco adicionar S/. 5.00 por comisión de interplaza**

## **PAGOS INTERNACIONALES A TRAVÉS DE:**

A nombre de**: MIJAIL ANDRE NUÑEZ GOMEZ**

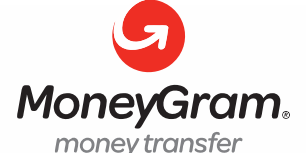

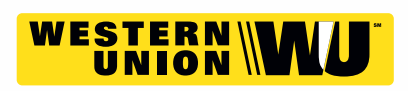

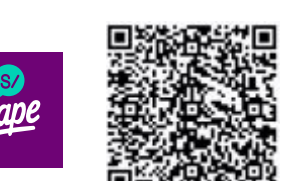

**PAGOS CON YAPE:**

DNI**: 44348728 MIJAIL ANDRE NUNEZ GOMEZ** 918328041 A nombre de:

## **ENVÍO DEL MATERIAL EN FÍSICO, SIN COSTO ADICIONAL A NIVEL NACIONAL:**

A través de:

**OLVA** COURIER El courier más grande del Perú

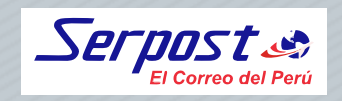

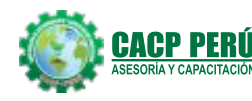

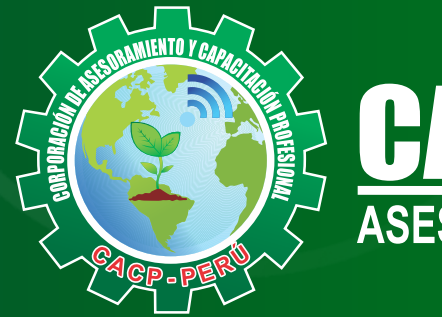

# **CACP PERÚ**<br>ASESORÍA Y CAPACITACIÓN

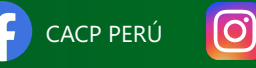

CACPPERU.SRL CACPPerú

## **INFORMES E INSCRIPCIONES**

**SEDE NUEVO CHIMBOTE**

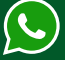

**953 620 444 - 918 343 626 - 932 323 968**

Urb. Garatea Mz. 3 Lte. 10 - Av. Universitaria (A 1/2 cuadra de la IEP Pestalozzi) - Nuevo Chimbote

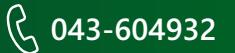

**v**info@cacperu.com  $\mathbb{R}$  www.cacperu.com